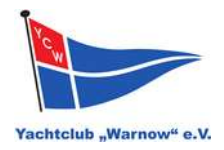

## **Vereinsverwaltung mit easyVerein**

Liebe Mitglieder,

der Vorstand hat sich nach umfangreicher Analyse und Vergleich verschiedener Möglichkeiten entschieden, ein cloudbasiertes System zur Mitgliederverwaltung einzuführen. Hierdurch werden zukünftig die Verwaltungsvorgänge (hoffentlich) effizienter. Die Vorstandsarbeit und die Gebührenberechnung für die Mitglieder kann transparenter durchgeführt werden. Wir haben uns für die Software "easyVerein" entschieden. Neben der Mitgliederverwaltung können mit diesem System die Vereinsbuchhaltung, Terminverwaltung und weitere Verwaltungsvorgänge durchgeführt werden.

**Jedes Mitglied kann sich in Zukunft in ein Mitgliederportal oder die easyVerein-App einloggen und - direkt ab Beginn - folgende Funktionen nutzen:**

- **Pflege der eigenen Stammdaten** (Adresse, Telefonnummern, E-Mail, Bankdaten)
- **Rechnungen vom Verein abrufen**
- **Mitgliederforum**: Schon oft gewünscht, können wir hiermit unsere Vereinskommunikation verbessern und in einem internen Forum auch leichter über offene Fragen berichten und beraten (bspw.: "Warum dauert die Sanierung des Pavillon so lange?", "Wie geht's mit der Slipanlage weiter?", etc.)

• **Mitteilungen des Vorstandes / Aushänge per Mail abonnieren** (über das Forum) In Zukunft sind hier weitere Funktionen möglich (Belege einreichen, Termine buchen, Aufgaben / Arbeitsstundenverwaltung), die wir nach und nach freischalten. Wir müssen uns auch erst in das System einarbeiten und die Verwaltungsvorgänge anpassen, daher dauert das noch ein wenig.

Alle Mitglieder sind schon im neuen System eingepflegt. **Ihr bekommt in den nächsten Wochen (planmäßig bis 31.1.) eine Mail mit den notwendigen Zugangsdaten.** Wenn ihr keine Mail bekommt, schaut bitte in eurem SPAM-Ordner. Von manchen Mitgliedern haben wir gar keine Mailadresse - in dem Fall ist das Portal für euch nicht nutzbar. Sprecht uns bitte an, wenn ihr Zugang haben möchtet (oder auch, falls ihr schneller dran seid wollt).

**Bitte probiert es aus, prüft / korrigiert eure Stammdaten und seht euch um.** Die vorhanden Kontodaten werden von uns nach und nach ergänzt (müssen wir leider manuell eintragen) - wer das selbst einträgt hilft uns allerdings.

Rück-, Problem- und Begeisterungsmeldungen bitte gerne an "info@yc-warnow.de"

P.S.: In den nächsten Wochen wird auch eine neue Webseite für den Yachtclub Warnow freigeschaltet. Hier ist dann auch direkt ein Menüpunkt für den Zugang in das System eingebaut.